### **DAFTAR ISI**

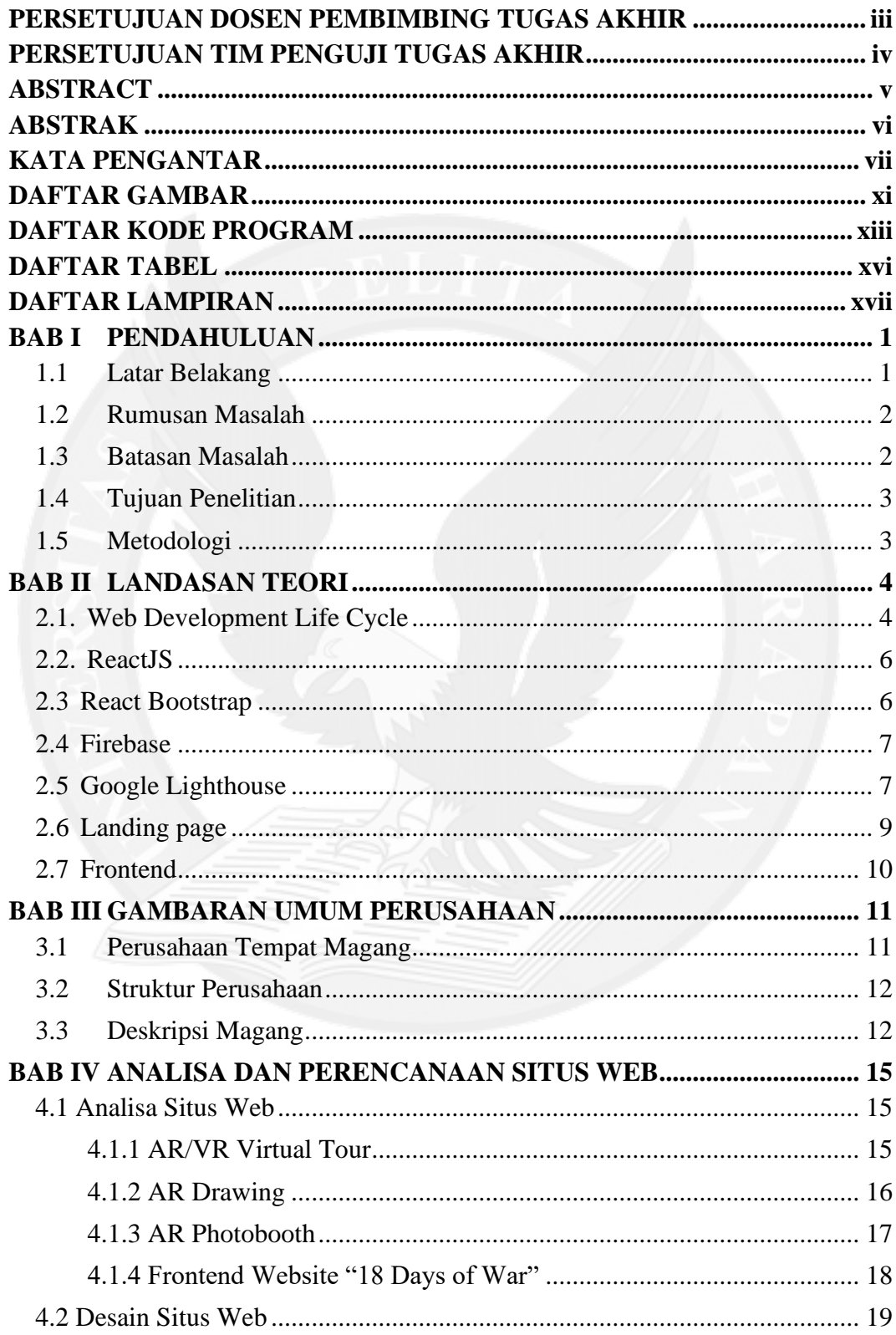

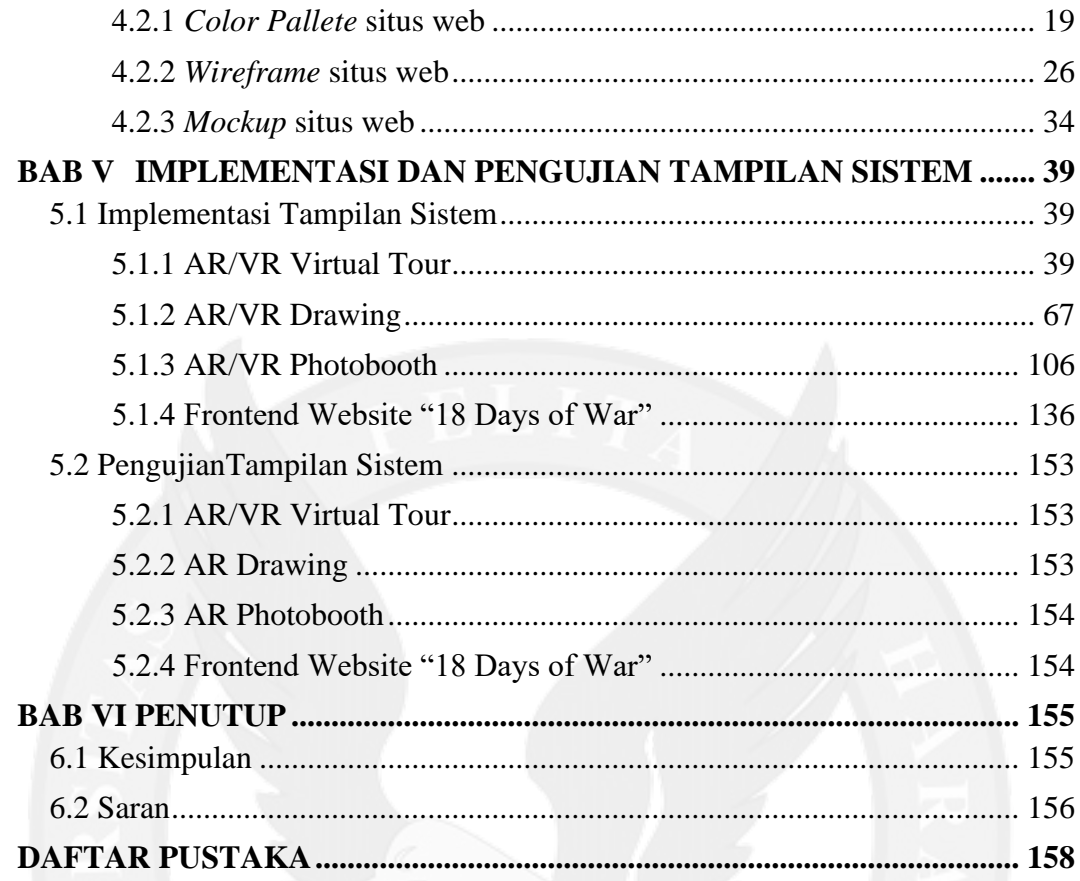

## **DAFTAR GAMBAR**

<span id="page-2-0"></span>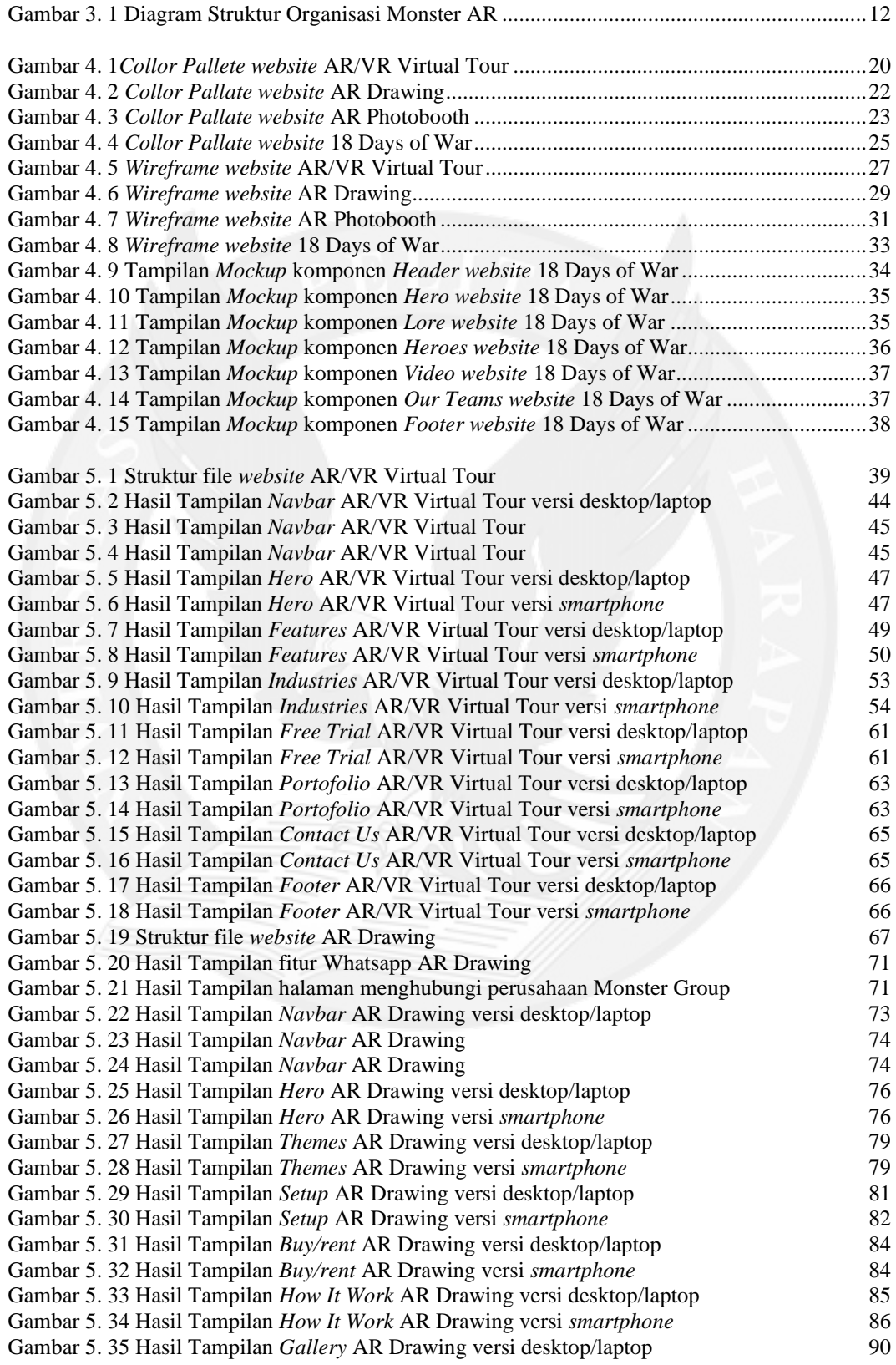

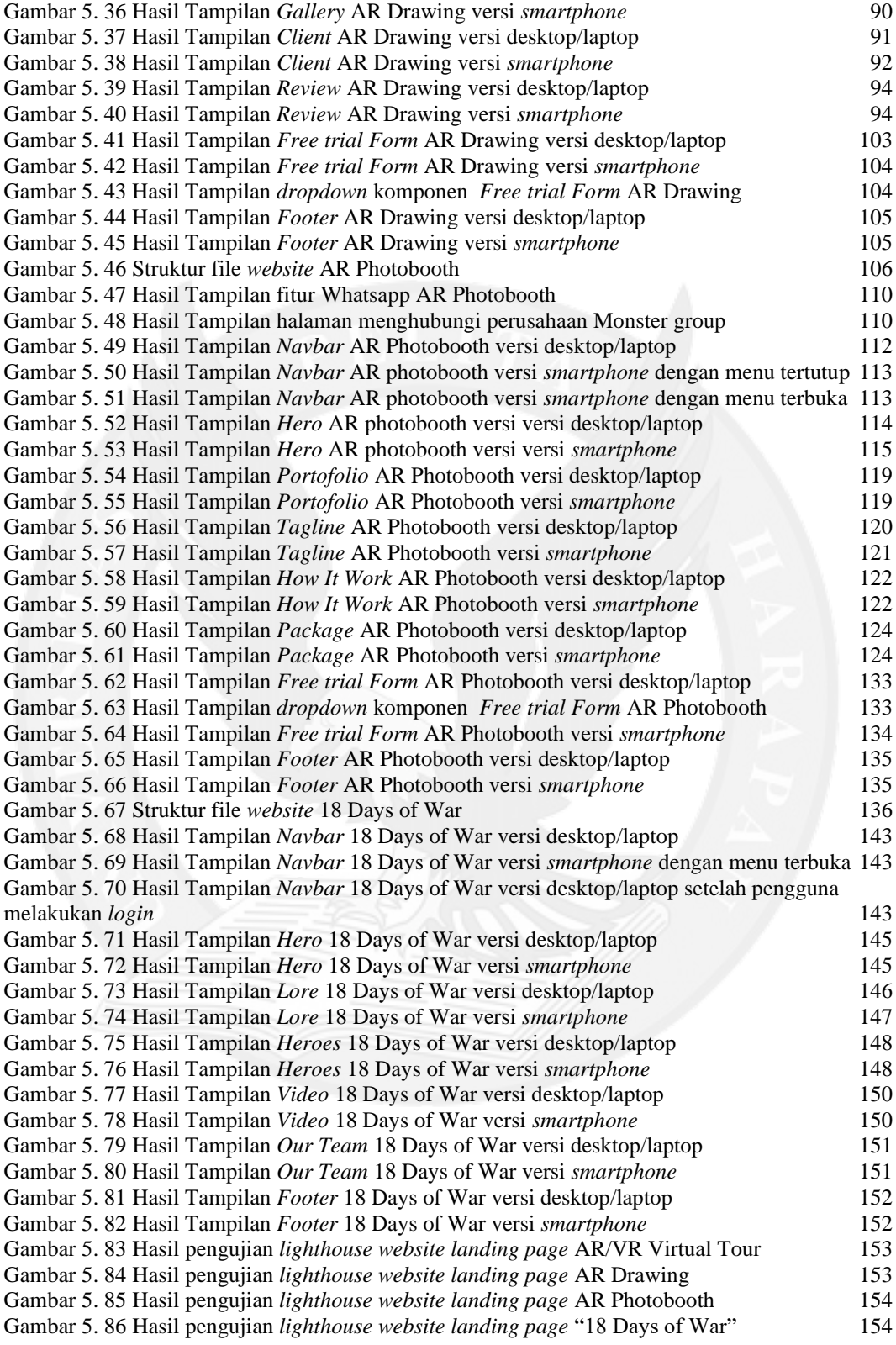

## **DAFTAR KODE PROGRAM**

<span id="page-4-0"></span>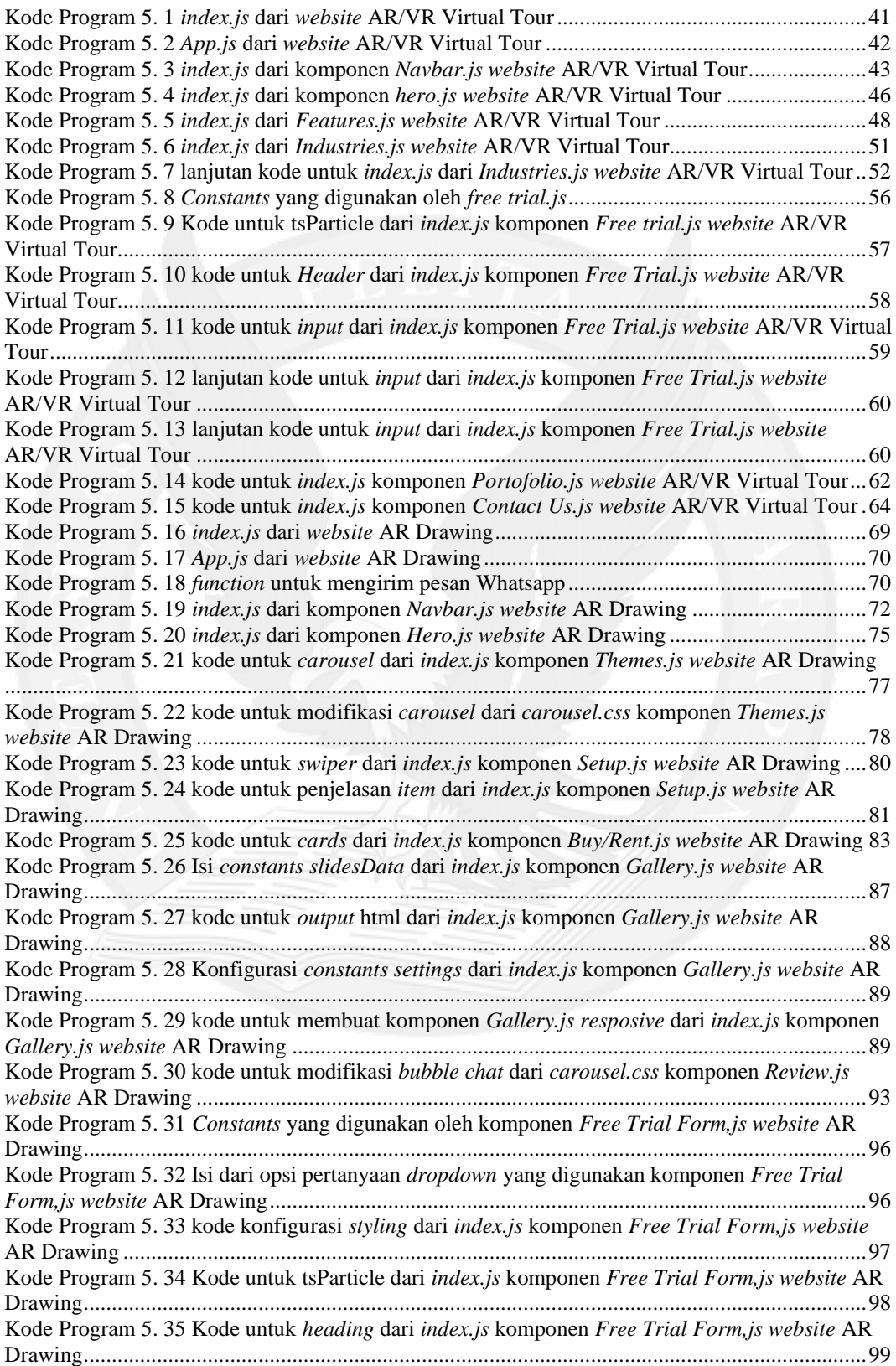

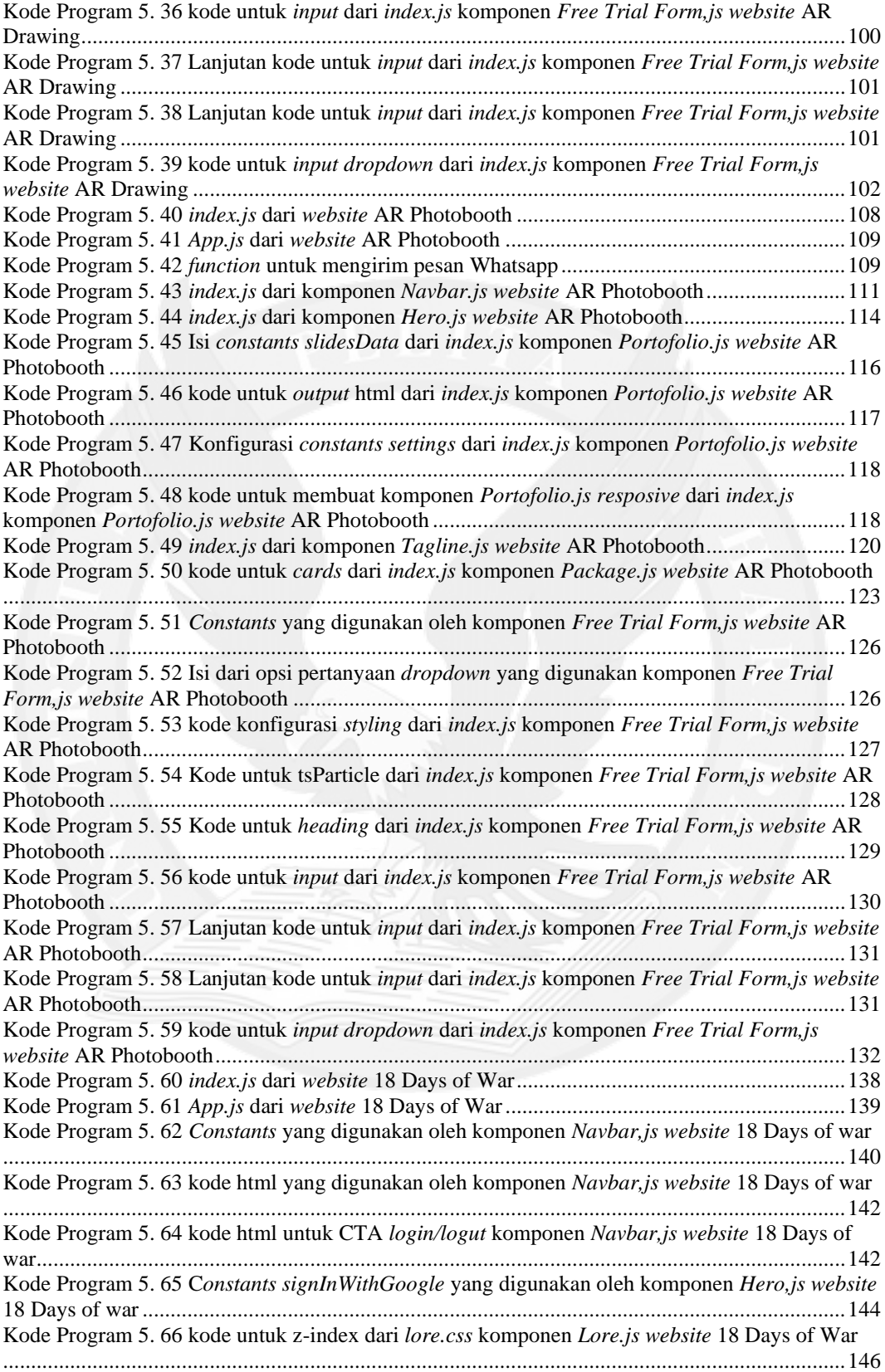

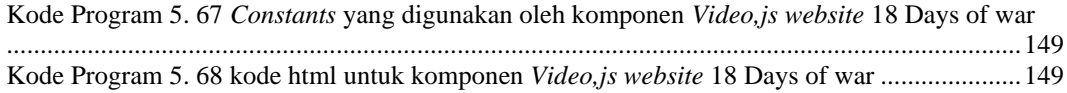

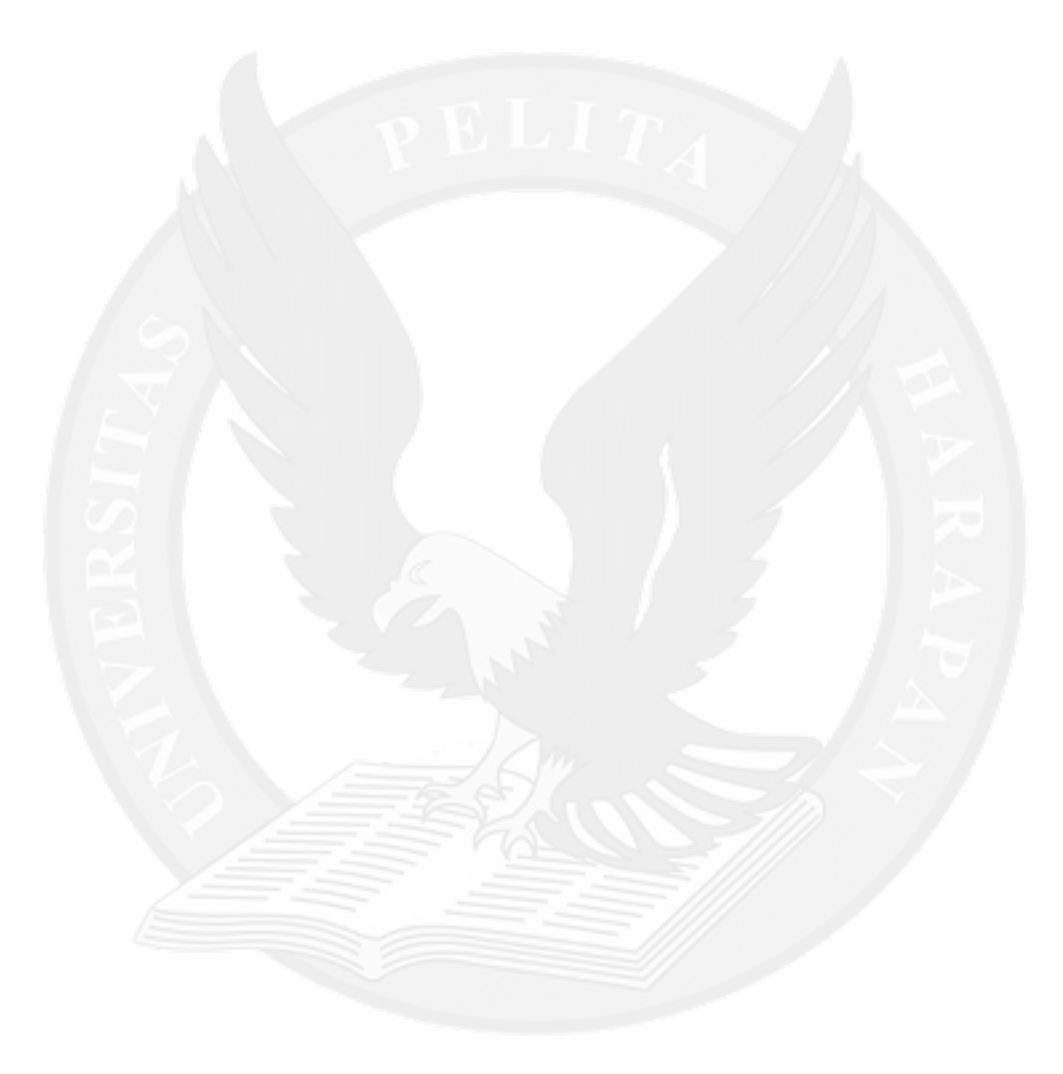

# **DAFTAR TABEL**

<span id="page-7-0"></span>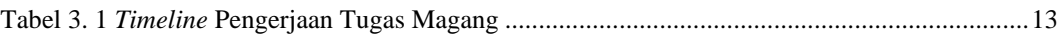

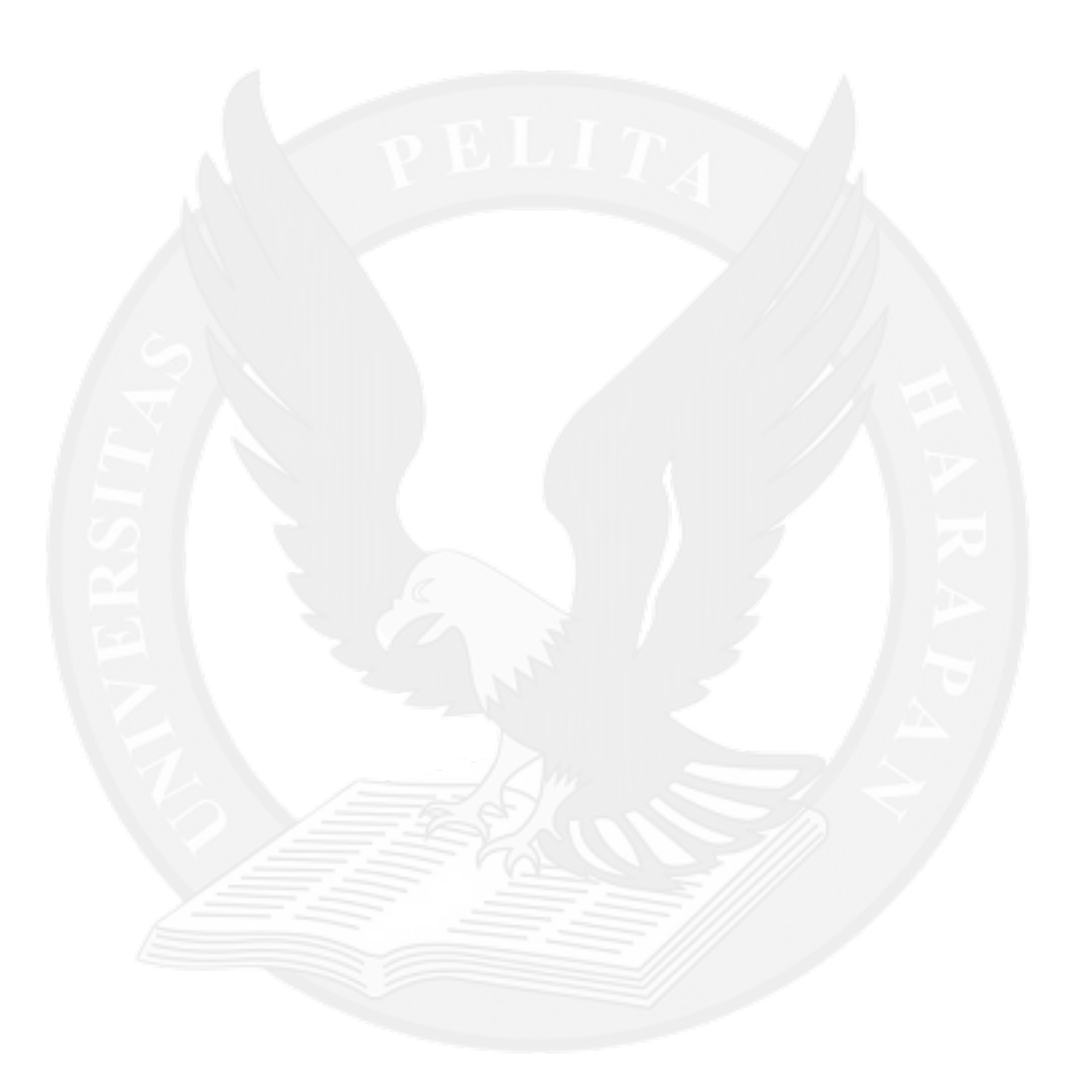

## **DAFTAR LAMPIRAN**

#### <span id="page-8-0"></span>LAMPIRAN A DAFTAR KEHADIRAN MEETING A-1 LAMPIRAN B SURAT KETERANGAN PENYELESAIAN MAGANG

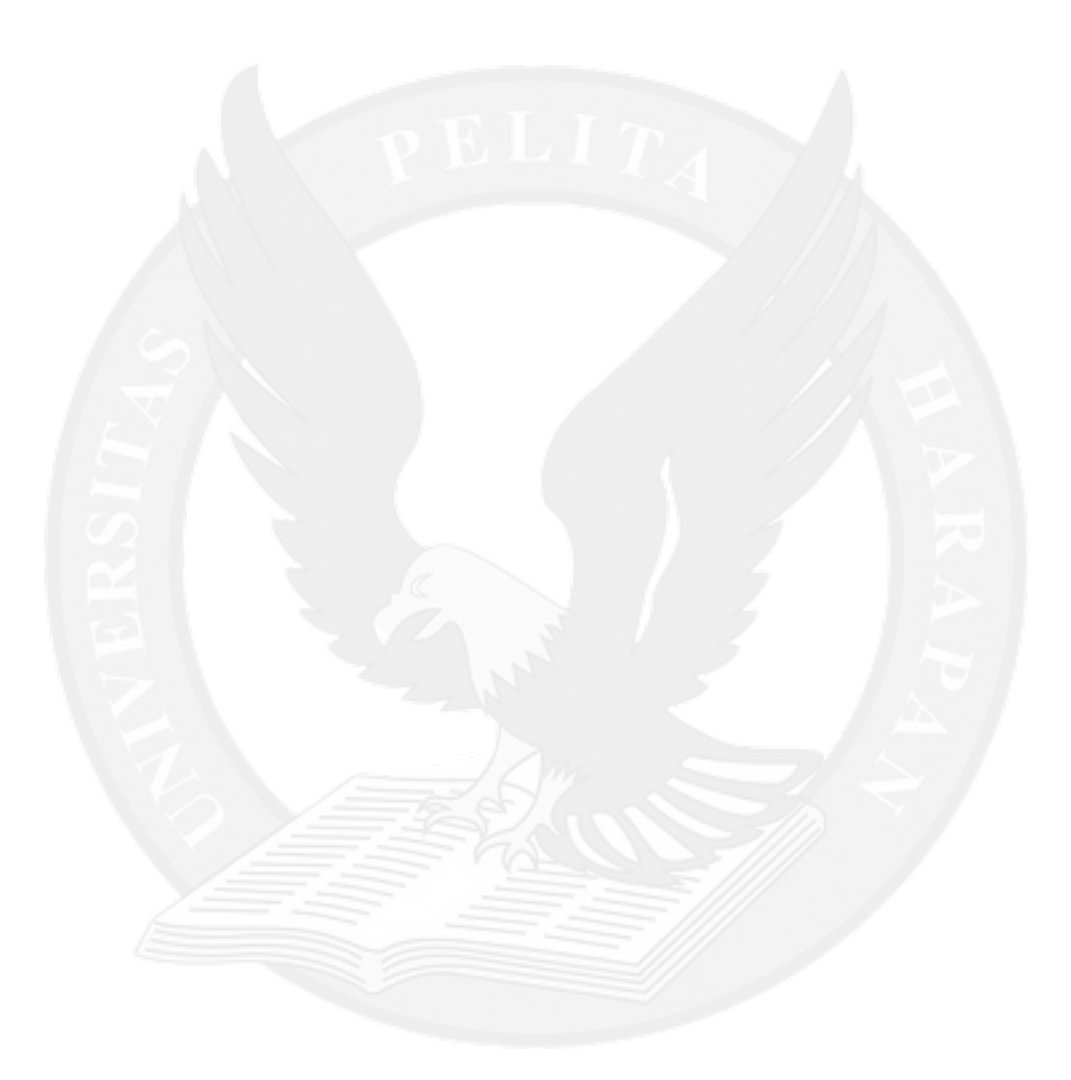